## Make Me Admin

Como medida de seguridad, los usuarios de los equipos del PDI no tienen permisos de administración, pero puede utilizar la aplicación Make Me Admin (viene instalada como software base) para obtener estos privilegios de forma temporal.

Se suele utilizar en el caso de que necesite instalar un software adicional, y esta requiera disponer de este permiso de administrador.

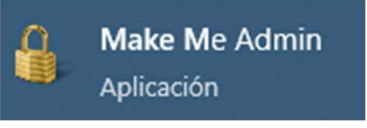

## Una vez ejecutada, se muestra esta ventana

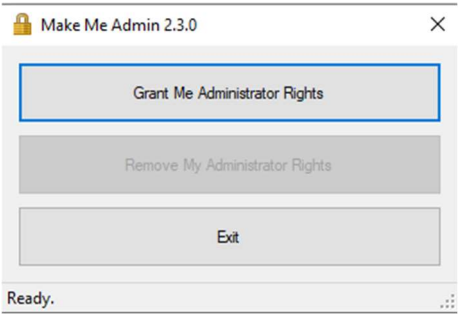

Al pinchar en "Grant Me Administrador Rights" se muestra un aviso junto al reloj

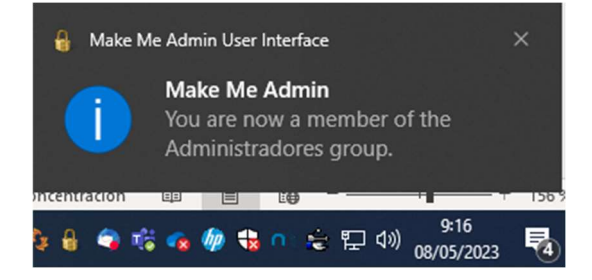

Cuando inicie la instalación de un software, probablemente le aparezca esta ventana solicitando su usuario y contraseña

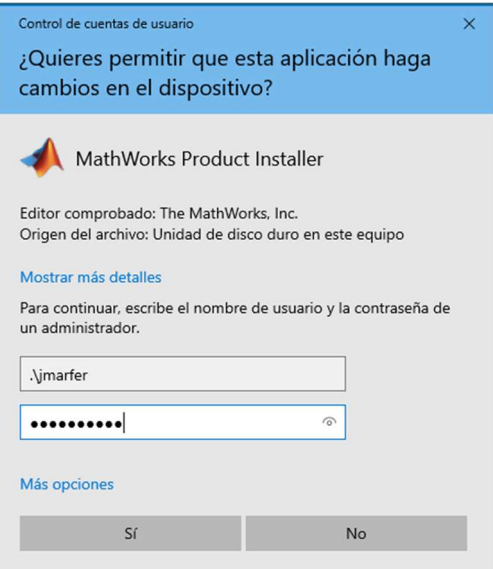

Es muy importante que delante de su usuario escriba:  $\lambda$  (punto y barra de la tecla <sup>a</sup>)

Finalizada la instalación del software, desde Make Me Admin puede volver a eliminar los permisos de administrador de su usuario.

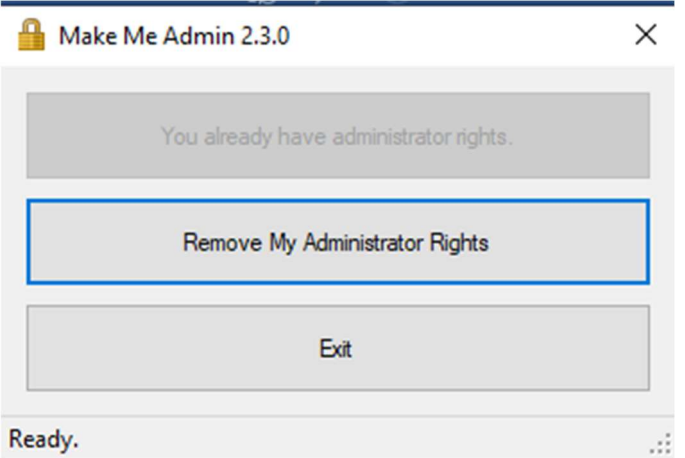

Estos permisos también se deshabilitan transcurrido un tiempo o al reiniciar el equipo.